## **SIEMENS** 6ES7 132-6BH00-0AA0

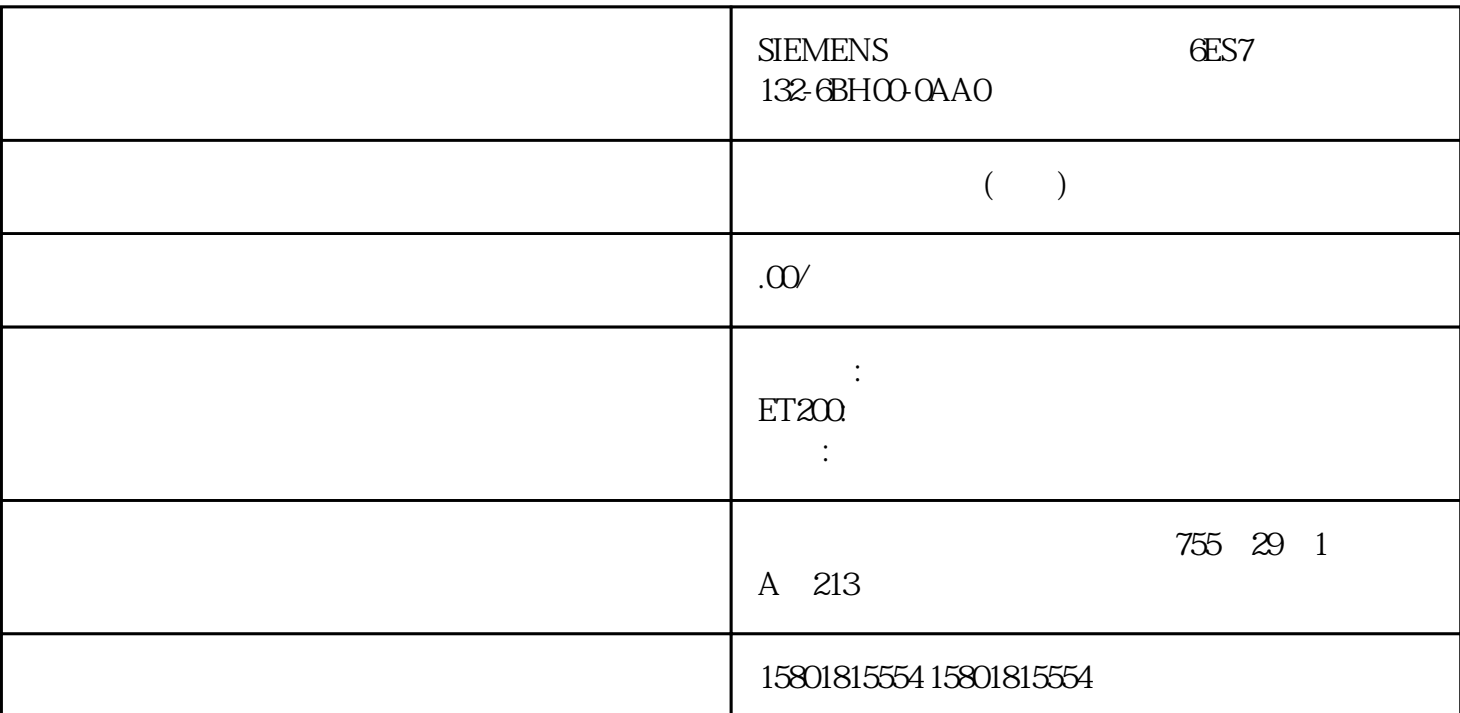

 $S7-1500R/H$   $S71500R/H$ 

"TSEND\_C" S71500R/H IP PROFINET IP S7  $1500R/H$  IP CPU  $IP$  S7 1500R/H IP  $\mathbb{R}$  $\sqrt{2}$  / IP CPU 进行通信。如果该 CPU 发生故障,则通过 该 CPU 的设备 IP 地址进行的所有通信都将失败。 通过系统 IP S7 1500R/H PROFINET IP CPU<br>HMI yongju HMI TP HMI yongjiu CPU, The HMI " " The HMI " IP " (Use system IP address for switched communication) THMI EXPROFINET THE REPU  ${\rm CPU}$   ${\rm HM}$  yongjiu ${\rm HMI}$   ${\rm HM}$   ${\rm SY15000}$   ${\rm HMI}$ HMI HMI STEP 7 HMI HMI HMI 设备的 PROFINET 接口与冗余 ID 为 1 的 CPU 的 PROFINET 接 口 X1 间存在这样一条 HMI PROFINET X1 IP HMI HMI  $IP$  S7-1500R/H S71500R/H  $\sim$  S71500R/H TSEND\_C and CPU control control control control control control control control control control control control control control control control control control control control control control control control control contro  $ST1500R/H$   $CPU 15163PN/DP$   $TCP 15163PN/DP$ S7-1500R/H 2 CPU 1513 1PN PROFINET X1 IP CPU 15163PN/DP CPU 1513R PROFINET X1 CPU 15163 PN/DP PROFINET X2

 $S71500R$   $H$   $TSEND_C$   $C$   $CPU$  $TCP$  1.  $1.$   $TSEND_C"$  2. "  $\text{TSEND\_C}$  "  $\text{3}$  "  $\text{4}$   $\text{5}$   $\text{6}$   $\text{6}$   $\text{6}$   $\text{6}$   $\text{6}$   $\text{6}$   $\text{6}$   $\text{6}$   $\text{6}$   $\text{6}$   $\text{6}$   $\text{6}$   $\text{6}$   $\text{6}$   $\text{6}$   $\text{6}$   $\text{6}$   $\text{6}$   $\text{6}$   $\text{6}$   $\text{6}$   $\text{6}$   $\text{6$ 

 $>$  Connection parameters) and  $\sim$  571500R/H  $\sim$  – " "(Interface): X1 " (Subnet:) X1 S7 STEP 7 中会显示该 S7 子网的名 称。 – 选择复选框"使用 H 系统的地址"(Use address of the

Hsystem) S71500R/H IP " "(Address) 4. " "(End point:)

" " (Partner) CPU 15163 PN/DP 5. " " (Interface:)

t a region of the CPU 15163 PN/DP PROFINET  $X2 \quad 6$ 

" (Connection data) " (Local)